**出張講座 COMIC STUDIO 逆引きドリル** 

DRGCO DiGitaLNoise SNS

# 第6回テーマ 手伝ってもらった亡きのデータの安全なやり取り方法を知りたい

またときのデータのデータの<mark>著者 : 小高 みちる アイイン</mark>

[監修 : コレサワ シゲユキ](http://d-noise.sblo.jp/)

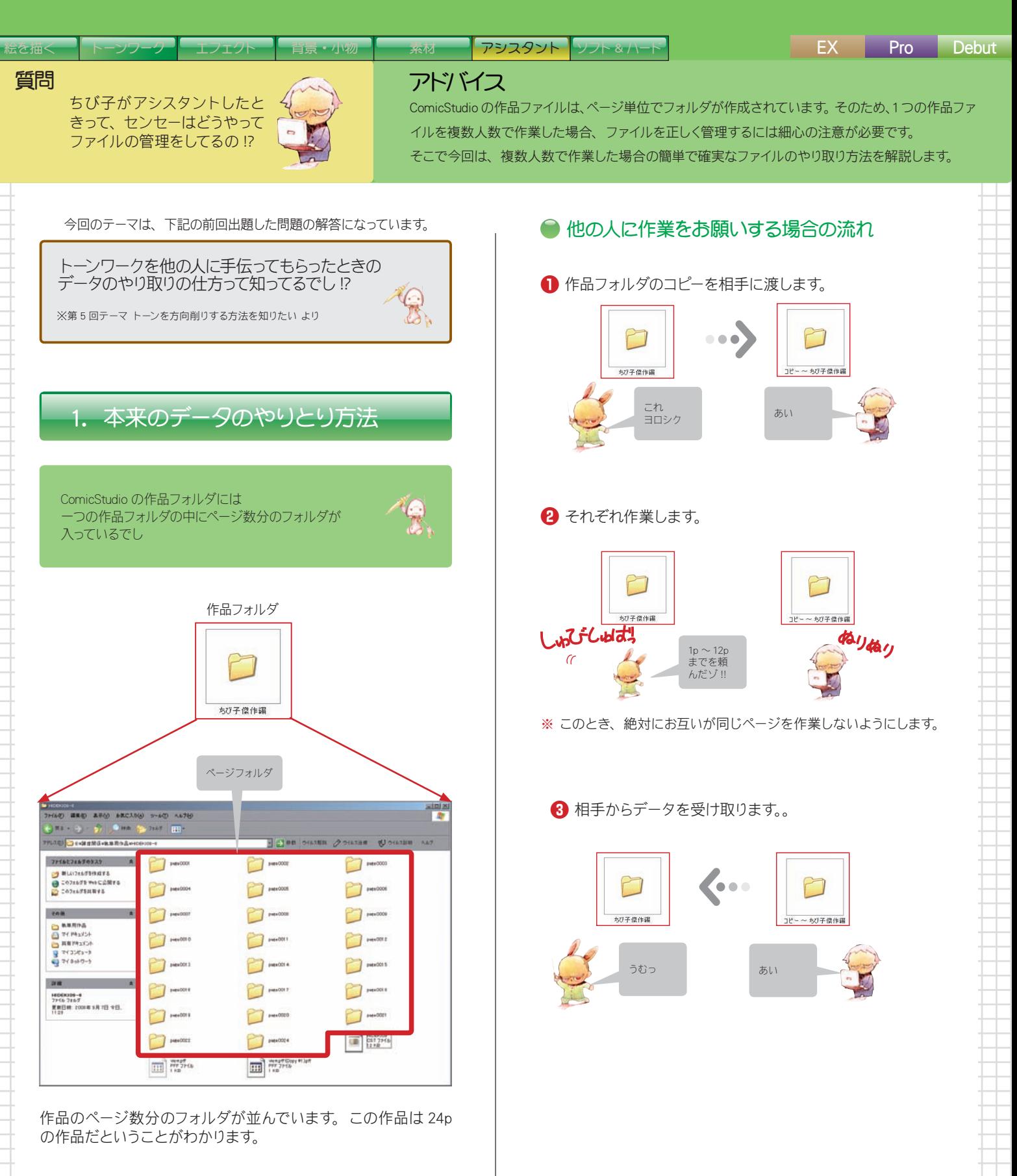

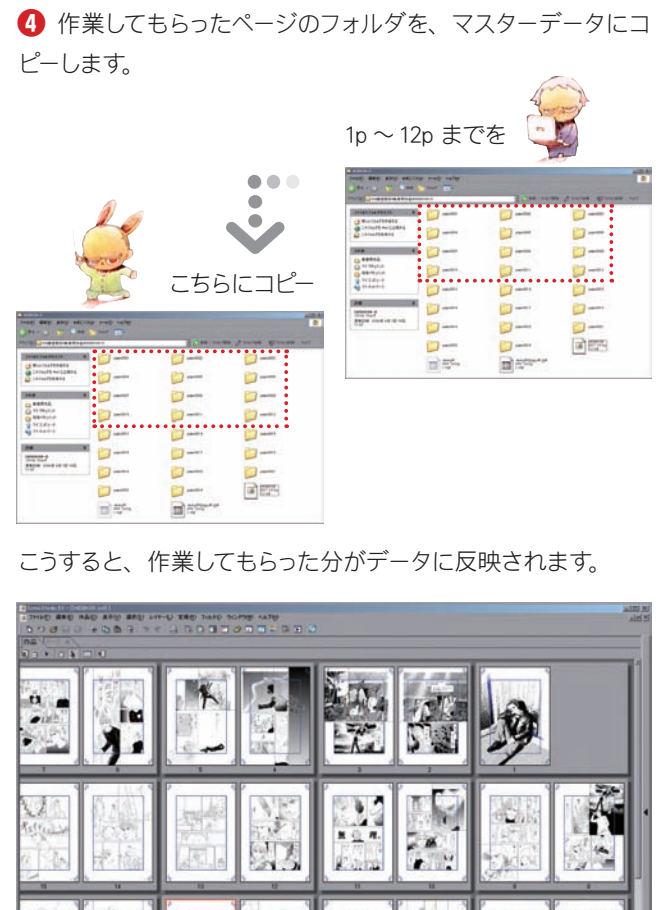

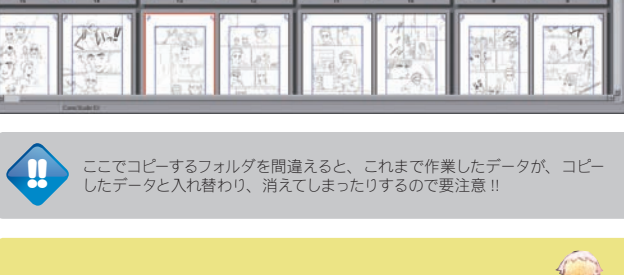

なんと!!

2. こうすれば確実に安全・簡単 !!

作業してもらったデータを 安全にマスターデータに持っていくことができるでし! しかも簡単 !!

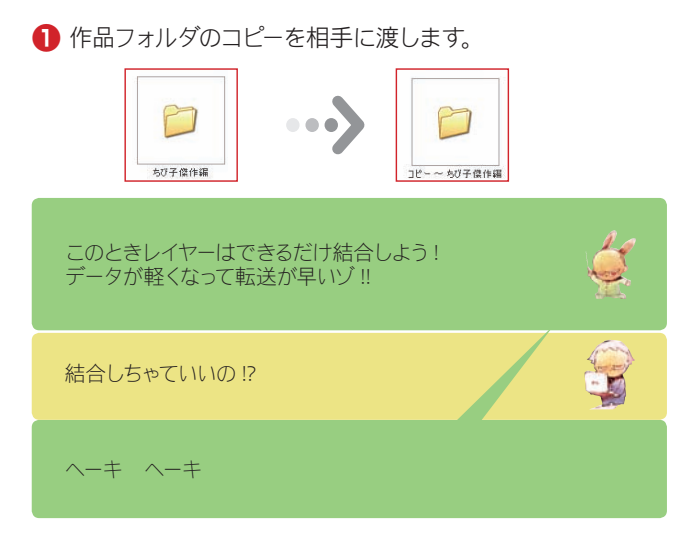

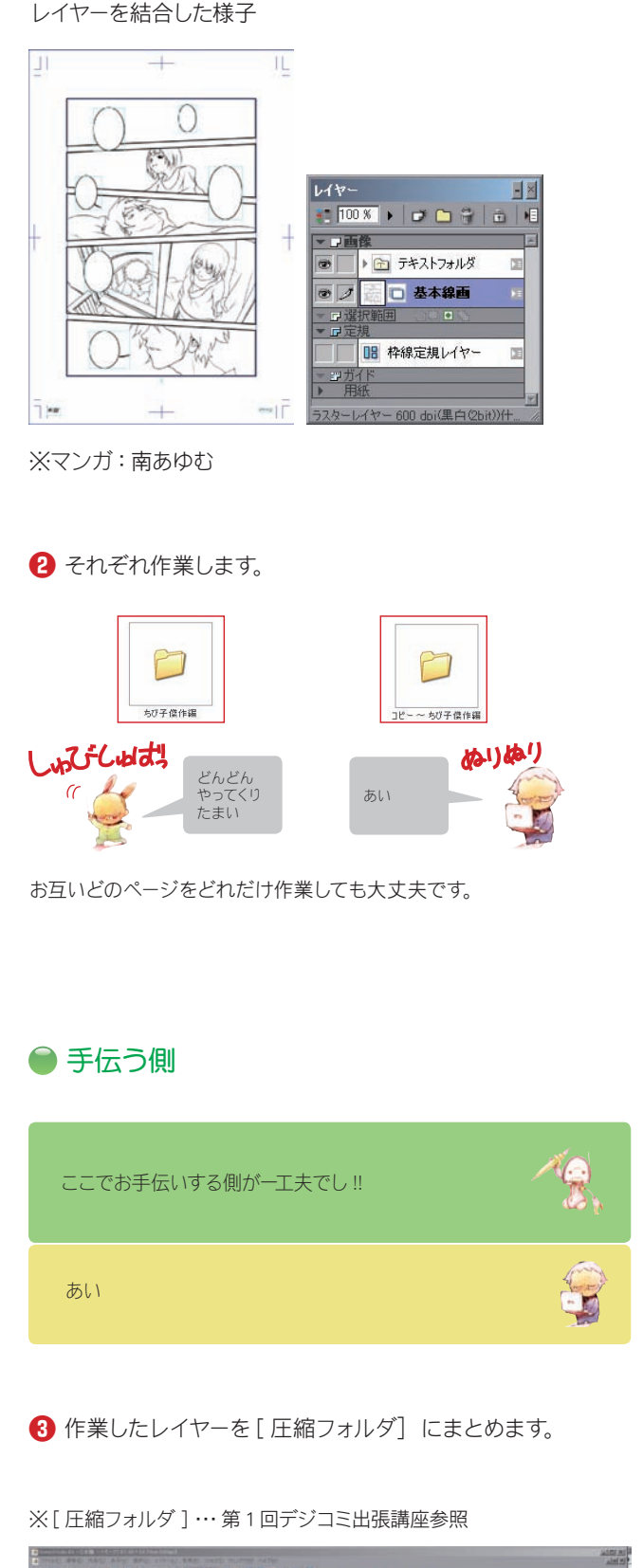

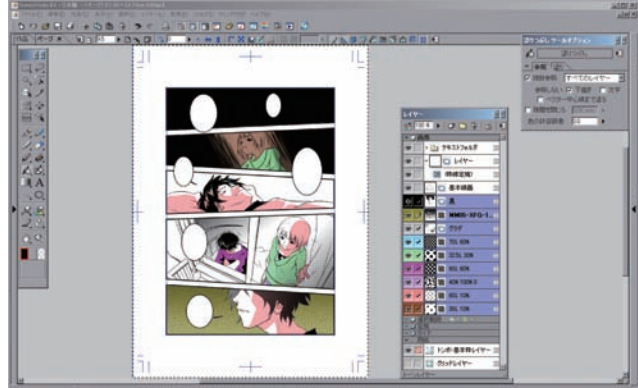

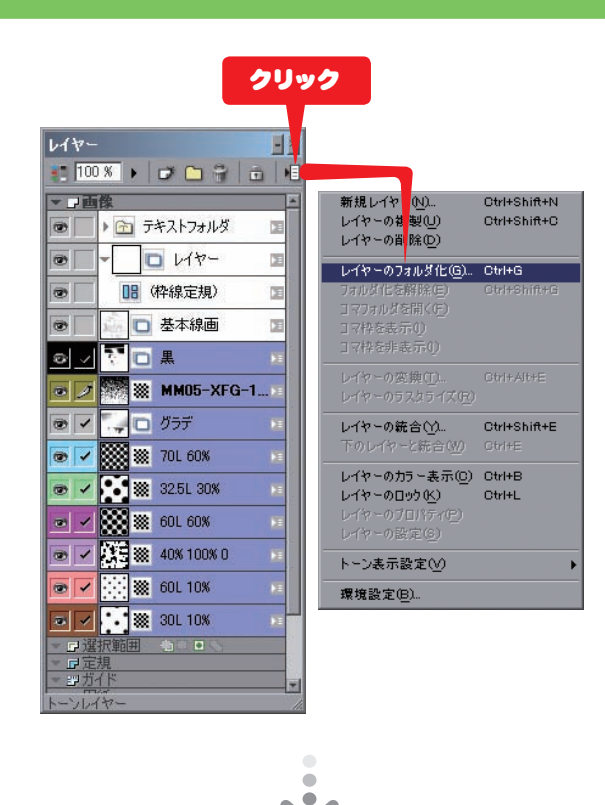

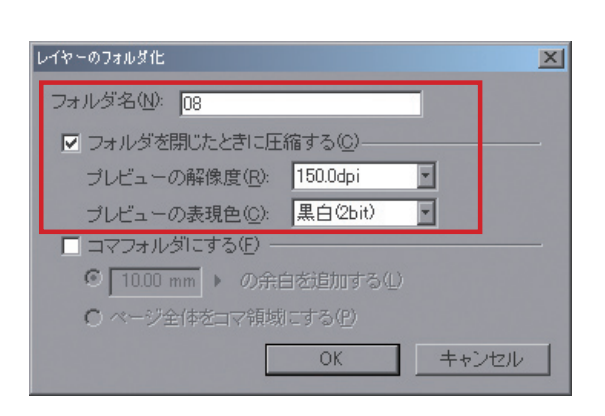

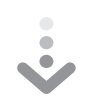

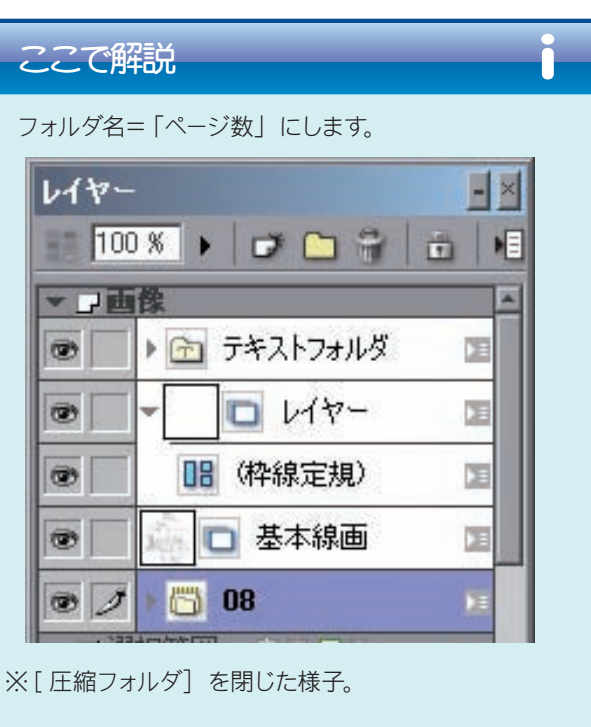

**❹** 「すべてを選択」(=「ctrl+「A」)して、 **❸** の [ 圧縮フォ ルダ] をコピーします (= [ctrl」 + [C」)。

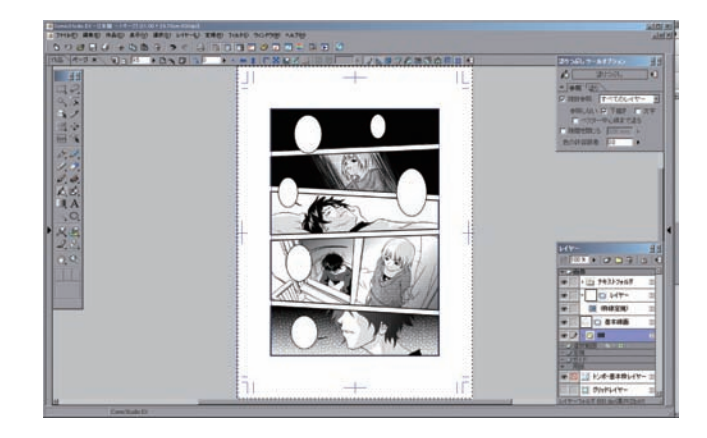

#### **❺** 「新規ページ」を作成します。

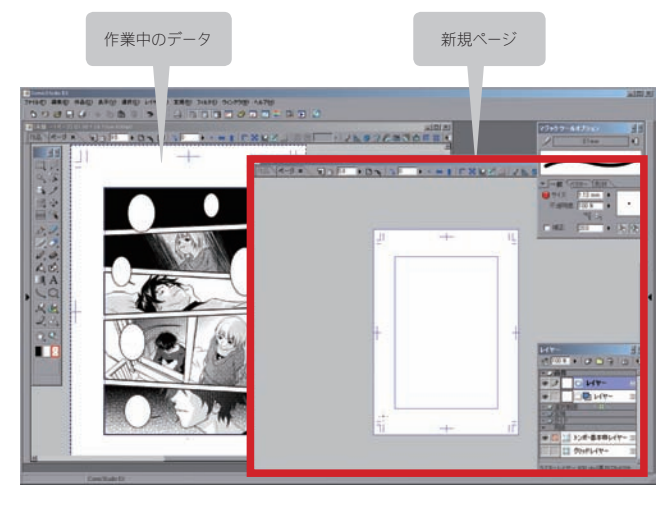

### **❻** ペースト(=「ctrl」+「V」)します。

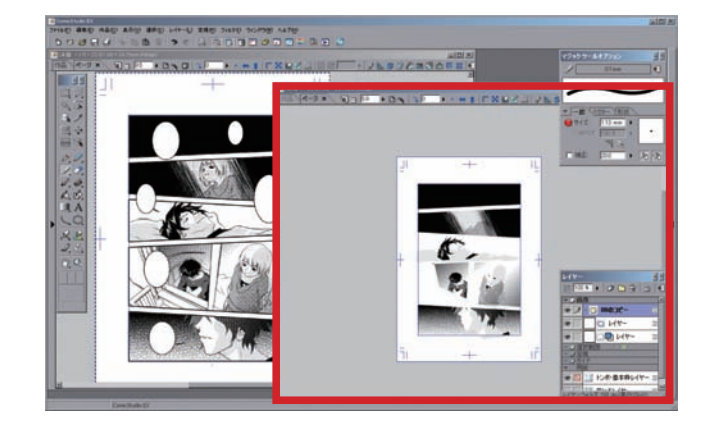

#### 「08」フォルダが貼り付きました。

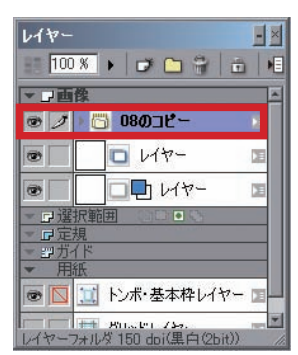

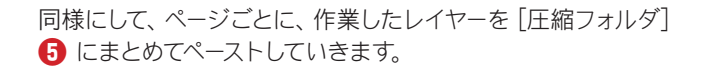

おー なんかすげーことに

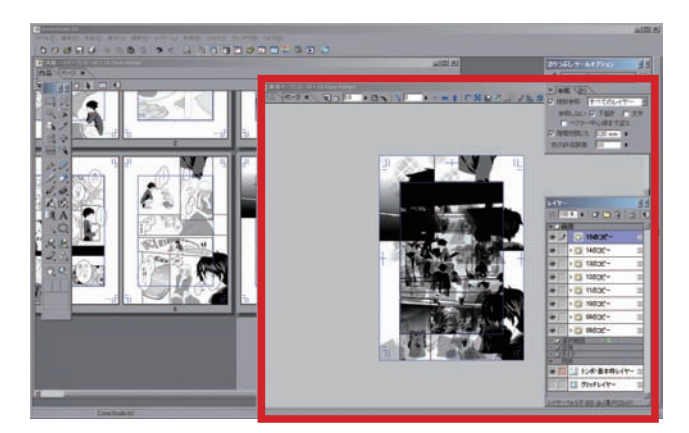

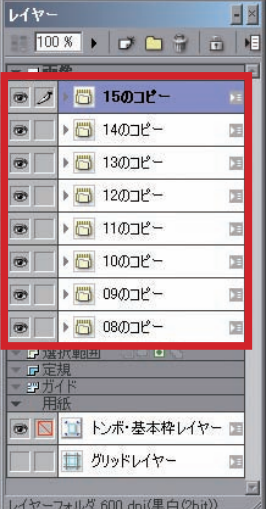

作業した全てのレイヤーをここにま とめたことになります。

**❼ ❻** の「ページファイル」を保存して、作家に渡します。

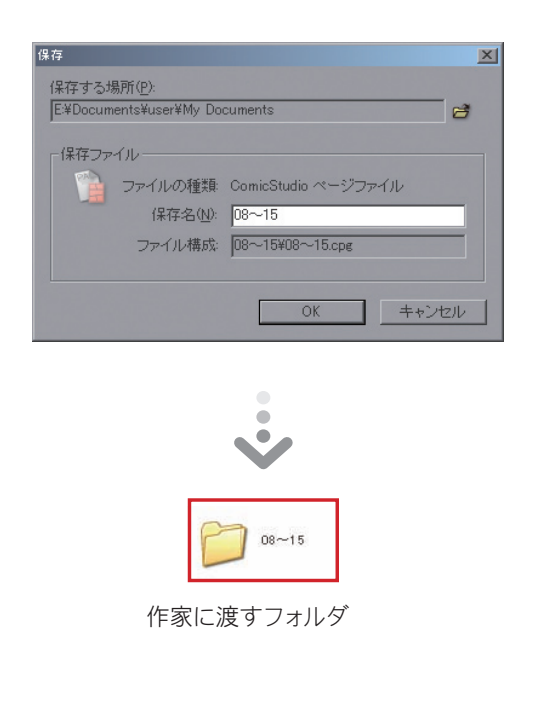

## ● 作家側

データを受け取った作家は、ページごとに「圧縮フォルダ]を マスターデータにペーストしていくことになります。

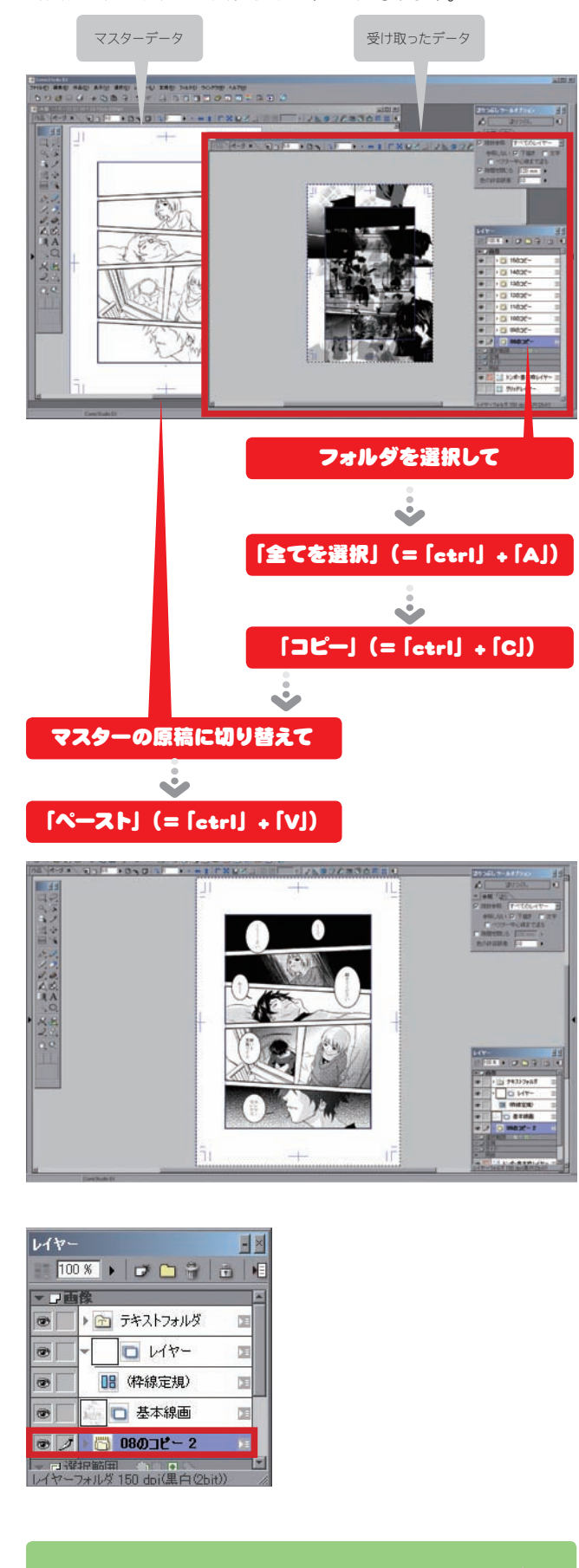

受け取ったのは 1ページだからあちこち開き直さなくて いいし [圧縮フォルダに] まとめてある からペーストも簡単でし !!

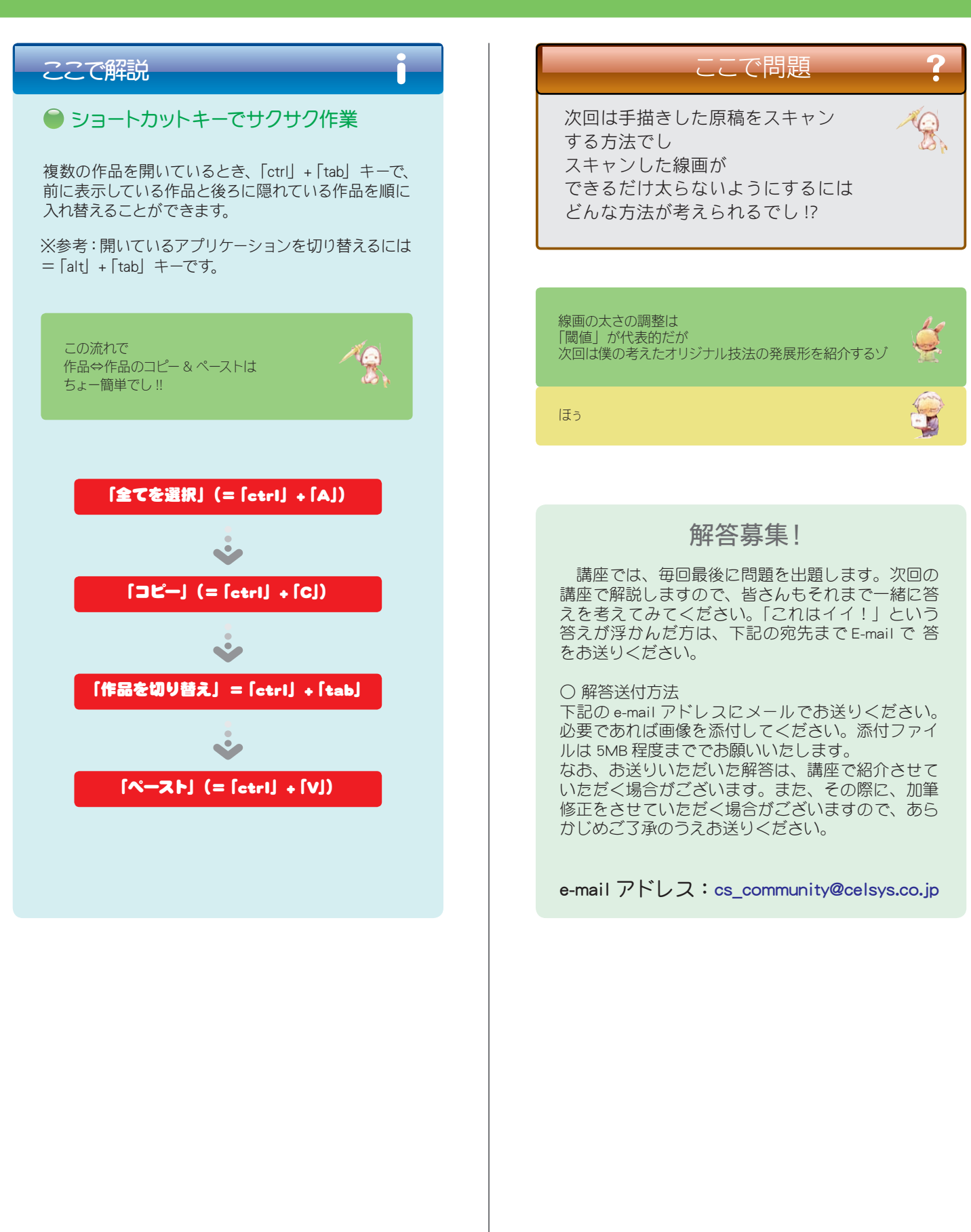